# **Diskové pole SYNOLOGY (disk R:)**

**Disk R:** je nový datový prostor pro zaměstnance ÚCHP, ÚEB, GEO, TC v areálu ASUCH i mimo něj. Jedná se o síťový disk s kapacitou až 50 GB. Ve výjmečných případech lze kapacitu mírně navýšit.

#### **Mapování disku R:**

- **Windows v doméně ASUCH:** disk se mapuje automaticky, není potřeba nic nastavovat.
- **Windows mimo doménu ASUCH:**
	- Připojit síťovou jednotku
	- vybrat písmeno disku:
	- vyplnit cestu: \\ds.asuch.cas.cz\home
	- zaškrtnout checkbox → znovu připojit při přihlášení
	- zaškrnout checkbox → připojit pomocí jiných pověření, kde vyplníte svoje přihlašovací údaje do domény ASUCH
- **Mac OSX:** je potřeba disk namapovat ručně přes Finder, v horní liště vybrat nabídku Go → Connect to Server. Zde je potřeba vyplnit cestu: afp://ds.asuch.cas.cz/home a vyplnit přihalšovací údaje do domény ASUCH
- **Linux:** je potřeba disk namapovat ručně, vyplnit cestu: smb://ds.asuch.cas.cz/home a vyplnit přihlašovací údaje do domény ASUCH

### **Kvóty diskového prostoru**

- Kvóty diskového prostoru jsou omezení, kolik dat lze zapsat jedním uživatelem.
	- **Soft limit** (lze lehce překročit): 50GB
	- **Hard limit** (nelze překročit): 51GB

## **Omezení počtu souborů**

- Diskový prostor je též omezen počtem zapsaných souborů.
	- **Soft limit:** 500 000 souborů
	- **Hard limit:** 600 000 souborů

#### **Synology Cloud Station**

Je software (klient) od společnosti Synology k synchronizaci (záloze) soborů z vašeho počítače na diskové pole, tedy na váš síťový disk R: nebo na více diskových polí. Tento software umožňuje rozdílové zálohy datový souborů a vlastně tak vytváří automatický zálohovací systém pokud je klient spuštěn.

Na požádání vám tento systém zprovozníme.

From: <https://navody.asuch.cas.cz/>-

Permanent link: **[https://navody.asuch.cas.cz/doku.php/diskove\\_pole\\_synology\\_disk\\_r?rev=1417416929](https://navody.asuch.cas.cz/doku.php/diskove_pole_synology_disk_r?rev=1417416929)**

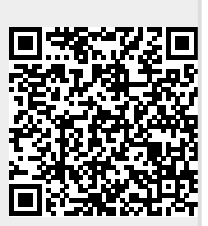

Last update: **2014/12/01 06:55**